#### **Pivotal Summit 2019**

# Bringing Cloud Databases On-Premises with Greenplum and Kubernetes

12–16 November, 2019 Sydney | Singapore | Seoul | Beijing | Tokyo Part 1: Why

### Al and Ease of Use

### "Software Ate The World, Now Al Is Eating Software"

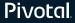

#### 2011

"Software is eating the world" Marc Andreessen

2016

"Digital is the main reason just over half of the companies on the Fortune 500 have disappeared since the year 2000"

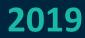

Software ate the world

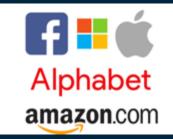

#### Al is ubiquitous

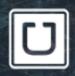

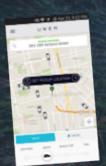

"The importance of accuracy and efficiency [...], will continue to rise as we expand and improve products like uberPOOL and beyond."

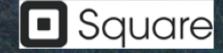

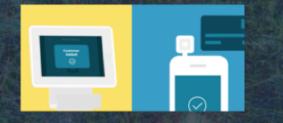

"On average, customers who have received promotions via Square are more likely to come back and spend 25% more than normal during their next visit."

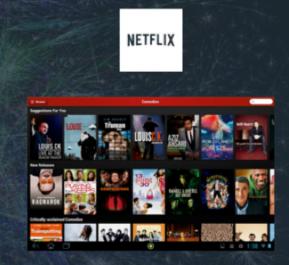

"Over 75% of what people watch come from our recommendations"

### Al is eating software – Al at the core of new startups

<u>BenchSci</u> blog: since November 2017, listed 158 startups using machine learning to research and develop drugs

Al-powered code generation tools like <u>TabNine</u>, <u>TypeSQL</u> and <u>BAYOU</u>

Getting answers to any question about your medical data, from natural language to AI generated SQL (Question-to-SQL)

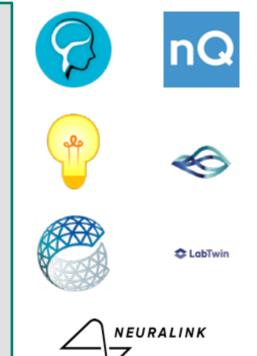

https://www.forbes.com/sites/cognitiveworld/2019/08/29/software-ate-the-world-now-ai-is-eating-software/#388361a85810

#### **Pivotal Customers Bring AI to their core business with Greenplum**

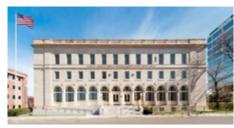

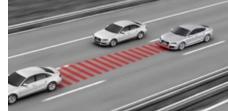

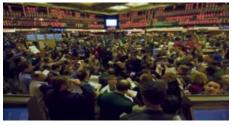

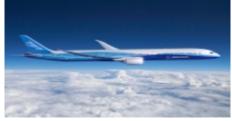

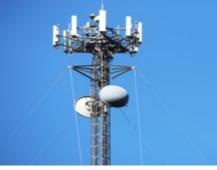

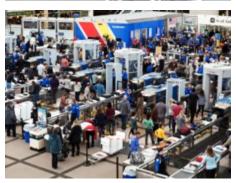

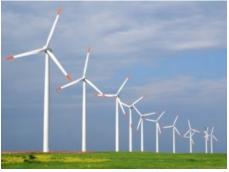

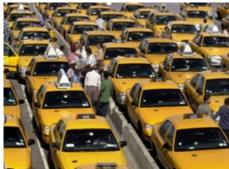

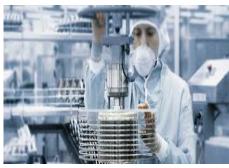

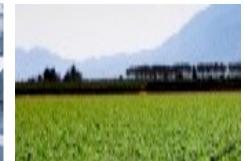

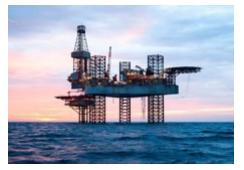

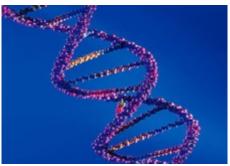

#### What is AI?

#### 1956: an academic discipline

#### The "AI Effect"

#### Al is not just one field

One constant in the definitions is the need for large amount of data, computing power, analytical techniques (e.g. machine learning), an <u>AI platform</u>.

"Every kid coming out of Harvard,...school now thinks he can be the next Mark Zuckerberg, and with these new technologies like cloud computing, he actually has a shot."

#### "Having a Shot" at AI with Cloud services

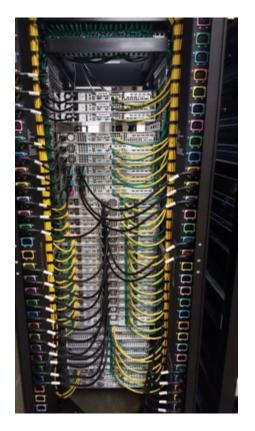

From

То

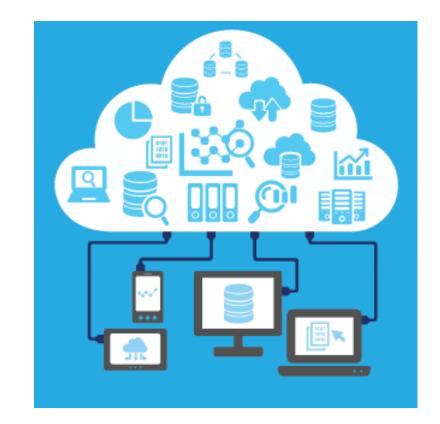

#### But I may not want/be allowed to use the public cloud...

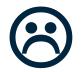

"The cloud is about how you do computing, not where you do computing." ~ Paul Maritz, Chairman of Pivotal

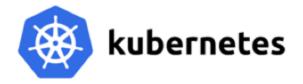

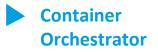

#### "Run this containerized app for me. Let me tell you how."

## **Containerized workloads.** Custom and ISV packaged apps and services delivered as containers

**Stateful services.** Services using persistent storage such as Greenplum, PostgreSQL

**Customization.** Specify how your app is deployed and operated to optimize performance and reliability

#### **Greenplum for Kubernetes**

- 1. Greenplum is embedded in containers for portability and dependency management
- 2. Each container is managed by Kubernetes for higher availability & elasticity
- 3. Kubernetes operator is used for automation
- 4. PKS for multi-cloud and day-2 operations with full-stack support

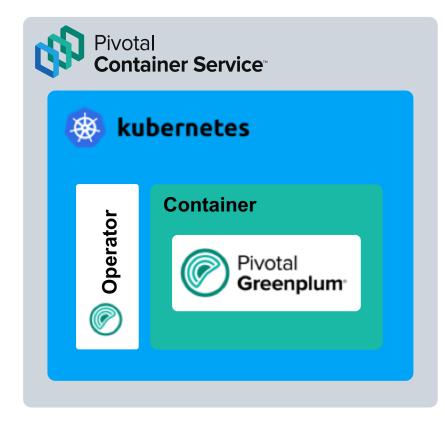

Part 2: Scenario

### A day in the Life of a Data Scientist

This is (almost) a real scenario

### Where is Captain America?

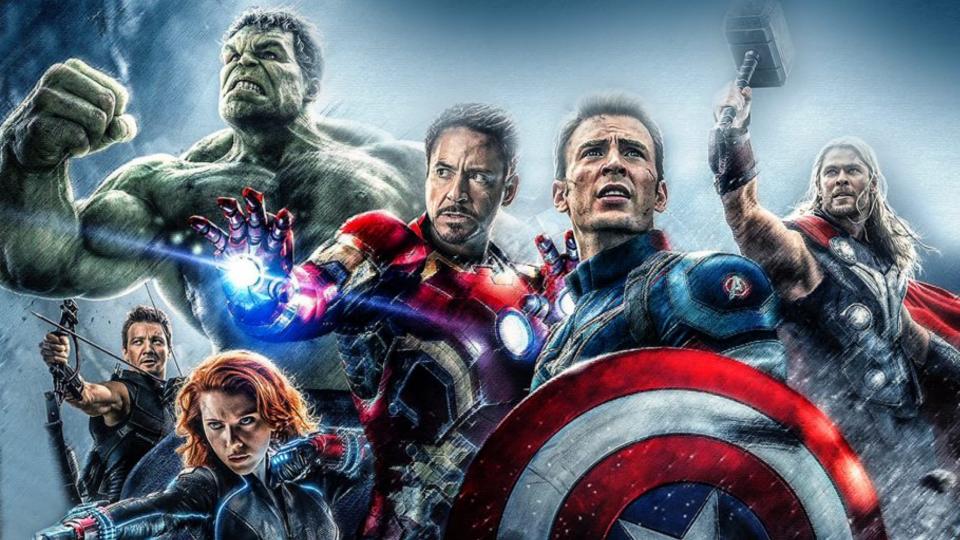

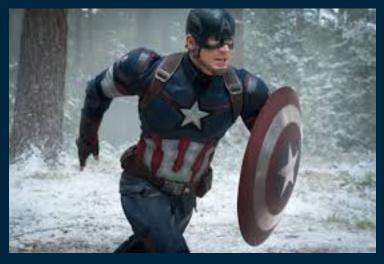

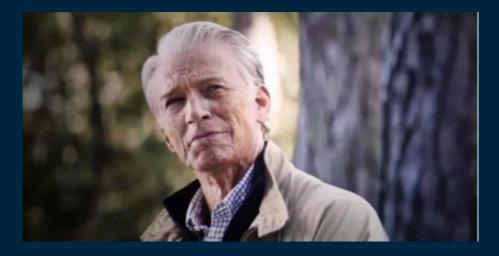

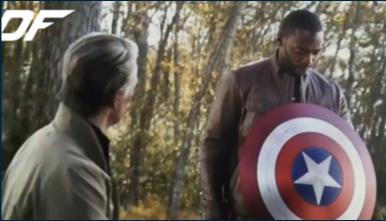

### "I can do that all day"

### 1. I need an AI Platform

My friendly Ops Team has done some "One-Time Setup" for me.

K8s Cluster Ready Operator Ready

- Downloaded Greenplum for K8s
- Uploaded images to registry
- Created K8s cluster
- Deployed GP Operator
- Prepared instance manifest
  - o add extensions
  - o adjust storage, sizing, etc.

#### I get to decide what options to use!

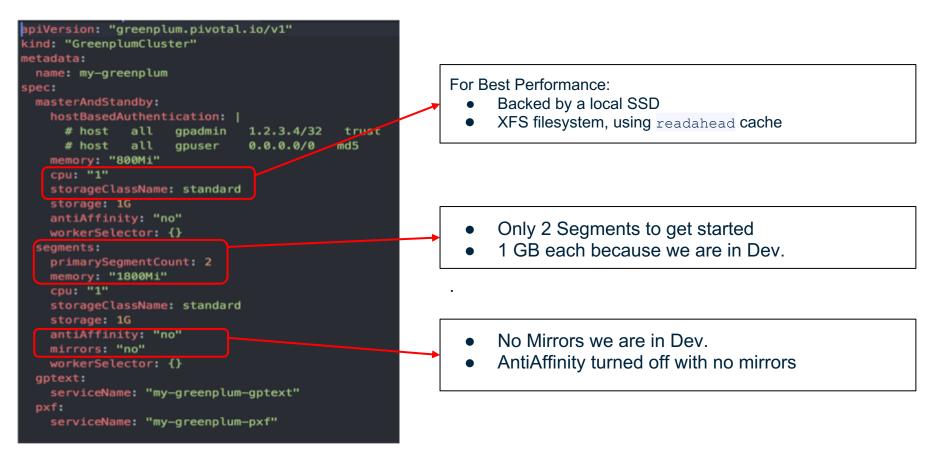

#### Same Command

- Initialize Greenplum Workbench
- Update Configuration
- Upgrade Minor Versions
- Apply Patches

wobasarir:workspace ozbasarir: kubectl apply -f my-gp-with-gptext-and-pxf-instance.yaml
greenplumcluster.greenplum.pivotal.io/my-greenplum created
greenplumpxfservice.greenplum.pivotal.io/my-greenplum-pxf created
greenplumtextservice.greenplum.pivotal.io/my-greenplum-gptext created
bbasarir:workspace ozbasarir\$

Kubectl apply -f my-gp.yaml

• Options installed automatically

#### **Ready for User Queries in 94 seconds**

|                                                                           |       |         | STATUS<br>Runnir |          |      |  |  |  |
|---------------------------------------------------------------------------|-------|---------|------------------|----------|------|--|--|--|
| NAME<br>greenplumtextservice.greenplum.pivotal.io/my-greenplum-gptext 93s |       |         |                  |          |      |  |  |  |
| NAME<br>greenplumpxfservice.greenplum.pivotal.io/my-greenplum-pxf 94s     |       |         |                  |          |      |  |  |  |
| NAME                                                                      | READY | ST/     | TUS              | RESTARTS | AGE  |  |  |  |
| pod/greenplum-operator-7fbffdcf64-w6vzw                                   | 1/1   |         | ning             | 0        | 2d7h |  |  |  |
| pod/master-0                                                              | 1/1   |         | ning             | 0        | 90s  |  |  |  |
| pod/master-1                                                              | 1/1   | Rur     | ning             | 0        | 90s  |  |  |  |
| pod/my-greenplum-gptext-solr-0                                            | 1/1   | Running |                  | 0        | 93s  |  |  |  |
| pod/my-greenplum-gptext-zookeeper-0                                       | 1/1   | Rur     | ning             | 0        | 93s  |  |  |  |
| pod/my-greenplum-gptext-zookeeper-1                                       | 1/1   | Running |                  | 0        | 77s  |  |  |  |
| pod/my-greenplum-gptext-zookeeper-2                                       | 1/1   | Running |                  | 0        | 53s  |  |  |  |
| pod/my-greenplum-pxf-d5489784b-rhgts                                      | 1/1   | Running |                  | 0        | 93s  |  |  |  |
| pod/my-greenplum-pxf-d5489784b-sst9n                                      | 1/1   | Running |                  | 0        | 93s  |  |  |  |
| pod/segment-a-0                                                           | 1/1   | Rur     | ning             | 0        | 90s  |  |  |  |
| pod/segment-a-1                                                           | 1/1   | Rur     | ning             | 0        | 90s  |  |  |  |

### 2. I need to load up some data

#### **Greenplum can access it all.**

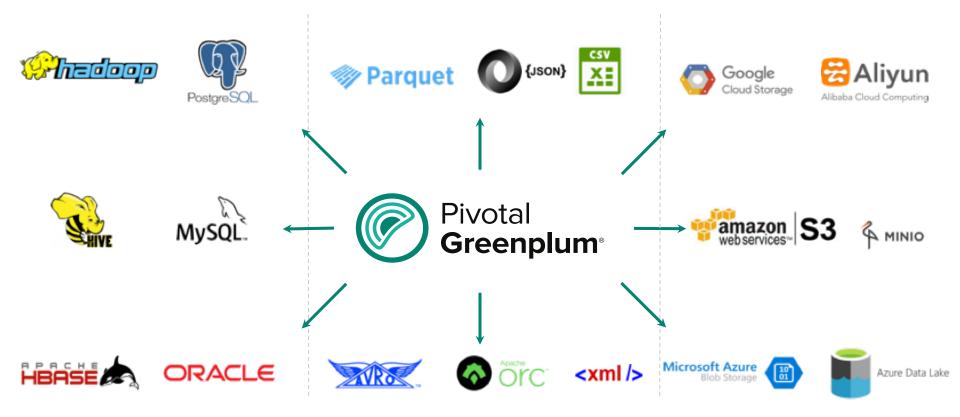

#### **Pivotal Extension Framework (PXF)**

- Parallel Access.
- Push Down Processing
- High Speed (10+ TB/hour) Loading
- Schema on Read
- Federated Queries
- Standard SQL Interface
- Scale storage independently from compute

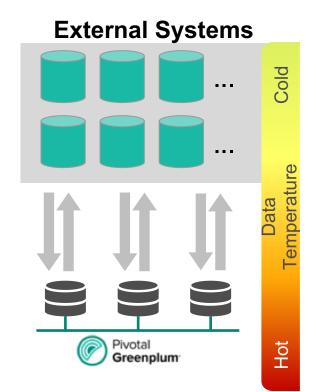

#### I love my Ops Team - PXF Installed by Default

| NAME<br>greenplumcluster.greenplum.pivotal.io/my<br>NAME<br>greenplumtextservice.greenplum.pivotal.io                                                                                                    |                                                                      | I                                                                                   | ng 94s<br>AGE                                                                                      |                                                              |
|----------------------------------------------------------------------------------------------------|----------------------------------------------------------------------|-------------------------------------------------------------------------------------|----------------------------------------------------------------------------------------------------|--------------------------------------------------------------|
| NAME<br>greenplumpxfservice.greenplum.pivotal.io                                                                                                    | /my-gree                                                             | nplum-pxf                                                                           | AGE<br>94s                                                                                         |                                                              |
| NAME<br>pod/greenplum-operator-7fbffdcf64-w6vzw<br>pod/master-0<br>pod/master-1<br>pod/my-greenplum-gptext-solr-0<br>pod/my-greenplum-gptext-zookeeper-0<br>pod/my-greenplum-gptext-zookeeper-1<br>pod/my-greenplum-gptext-zookeeper-2<br>pod/my-greenplum-pxf-d5489784b-rhgts | READY<br>1/1<br>1/1<br>1/1<br>1/1<br>1/1<br>1/1<br>1/1<br>1/1<br>1/1 | STATUS<br>Running<br>Running<br>Running<br>Running<br>Running<br>Running<br>Running | RESTARTS<br>0<br>0<br>0<br>0<br>0<br>0<br>0<br>0<br>0<br>0<br>0<br>0<br>0<br>0<br>0<br>0<br>0<br>0 | AGE<br>2d7h<br>90s<br>93s<br>93s<br>77s<br>53s<br>93s<br>93s |
| pod/my-greenplum-pxf-d5489784b-sst9n<br>pod/segment-a-0<br>pod/segment-a-1                                                                                                    | 1/1<br>1/1<br>1/1                                                    | Running<br>Running<br>Running                                                       | 0<br>0                                                                                             | 93s<br>90s<br>90s                                            |

- PXF config is setup automaticallyScale PXF resources independently of GPDB
- We have installed 2 PXF Servers for HA & Perf.

### 3. I need to run a complex query

#### **User question**

"Find anyone whose names sound like 'Steve' or "Peggy" and who were at WW2 and knows each other directly and have withdrawn at least \$20 after 1945 less than 20 KM from a reference latitude and longitude (Peggy's parents)"

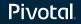

#### An interesting Challenge!!!

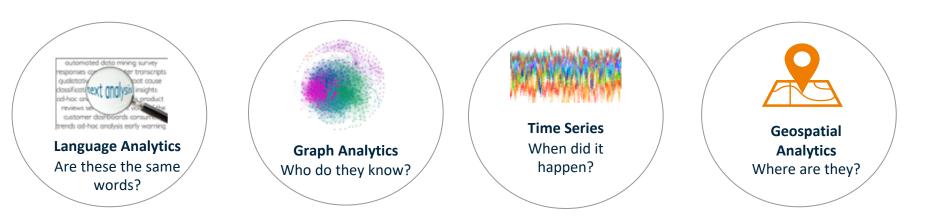

|                                                                                                    | like 'Steve' or "Peggy" and who were a                                                                                                    |                                                                                                    | irectly and have withdrawn at least                                                                                                    |
|----------------------------------------------------------------------------------------------------|----------------------------------------------------------------------------------------------------|----------------------------------------------------------------------------------------------------|----------------------------------------------------------------------------------------------------|
| \$20 after 1945 less than 20 KM fro                                                                                                    | m a reference latitude and longitude (P                                                                                                    | eggy's parents)"                                                                                                    |                                                                                                    |
| CREATE FUNCTION get_people(text,text<br>AS \$\$<br>declare<br>linkchk integer; v1 record; v2 recor<br>begin                                                                                                    | ext,text,integer,integer,float,float);<br>,integer,integer,float,float) RETURNS integer<br>d;                                                                                                    | Greenplum Fuzzy String<br>Match function<br><b>Soundex()</b> to know if<br>people name sounds like<br>'Steve' or 'Peggy'                                                                                                    | GPText.search()<br>function is used to know<br>if both people were at<br>WW2                                                                                          |
| (SELECT w.id, q.score FROM peopl<br>WHERE (q.id::integer) = w.id or                                                                                                    | rstname,a.lastname,amount,tran_date,c.lat,c.lr<br>e w, gptext.search(TABLE(SELECT 1_SCATTER_BY 1<br>der by 2 desc) d<br>x(\$1) and a.id=b.id and amount > \$3 and (extra                                                | 1), 'gpadmin.public.people', 'World                                                                                                    | War 2', null) q                                                                                                    |
| <pre>loop for v2 in select distinct a.id,a.   (SELECT w.id, q.score FROM peopl   WHERE (q.id::integer) = w.id or   where soundex(firstname)=sounde   and st_distance_sphere(st_makepo   loop       execute 'DROP TABLE IF EXISTS o       execute 'SELECT madlib.graph_b       select 1 into linkchk from out       if linkchk is not null then            insert into results values</pre> | x(\$2) and a.id=b.id and amount > \$3 and extrac<br>int(\$5, \$6),st_makepoint(c.lng, c.lat))/1000.c<br>ut, out_summary;';<br>fs(''people'',''id'',''links'',NULL,'  v1.id                                              | <pre>.lng,address,a.description,d.score fr<br/>1), 'gpadmin.public.people', 'Pivota<br/>ct(year from tran_date) &gt; \$4<br/>0 &lt;= 2.0 and b.locid=criocid and a.io<br/>',''out'');';<br/>.tran_date,v1.lat,v1.lng,v1.address,v</pre> | <pre>rom people a,transactions b,location c,<br/>al', null) q<br/>d=d.id<br/>/1.description,v1.score);</pre>                                                          |
| <pre>select get_people('Steve','Peggy',20</pre>                                                                                                    | Greenplum and <b>Apache MADIib</b><br><b>BFS</b> search to know if there are<br>direct or indirect links between<br><u>people</u><br>e, amount, year, longtitude, latitude (in ques<br>, 1945, 37.926868, -78.024902) ; | Greenplum <b>Time functions</b><br>to calculate amount<br>withdrawn time after the year<br>1945<br>tion)                                                                                                    | Greenplum POSTGIS functions<br>st_distance_sphere() and<br>st_makepoint() calculate<br>distance between bank location<br>and reference<br>latitude, longitude < 20 KM |
| Pivotal                                                                                                    |                                                                                                    |                                                                                                    |                                                                                                    |

### 4. I need seamless Day 2 operations

### **Node Fails - GPDB Auto-recovers**

#### No manual recovery needed; Just re-run the query!

Master dies and is recovered in 34s. Same process applies to segments.

Even if its host dies, the master (or segment) will recover on another host because of compute-storage separation.

If you use remote storage then mirrors are not required for auto-recovery.

#### gpadmin@master-0:∼\$ psql psql (8.3.23) Type "help" for help. gpadmin=# select \* from foo; (3 rows) gpadmin=# command terminated with exit code 137 RESTARTS AGE STATUS 48m pod/areenplum-operator-795f848569-vn9c7 Runnina 34s 1/1 pod/master-0 Runnina nod/master-1 1/1 47m Runnina 1/1 47m od/seament-a-0 Runnina padmin@master-0:~\$ psal psal (8.3.23) Type "help" for help. apadmin=# select \* from foo; (3 rows)

gpadmi.n=#

#### More Data Comes In - Expand GPDB Cluster

- I edit the yaml
- I resubmit the kubectl
- Cluster expands
- **GPDB** Autoexpands
- Tested out to 128 Segments •
- Linear scaling
- Similar performance to Bare Metal .

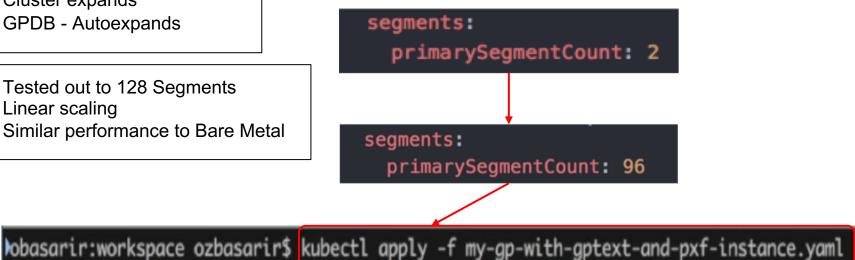

### I need to optimise cost

#### **Release Compute Resources When Done**

Release and Retain State and Data

kubectl delete -f my-gp-with-gptext-and-pxf-instance.yaml

Patch to a new version

kubectl delete -f my-gp-with-gptext-and-pxf-instance.yaml

kubectl apply -f my-gp-with-gptext-and-pxf-instance.yaml

Drop Data (Everything gone)

**Part 3: Conclusion** 

### **Solution Recap**

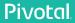

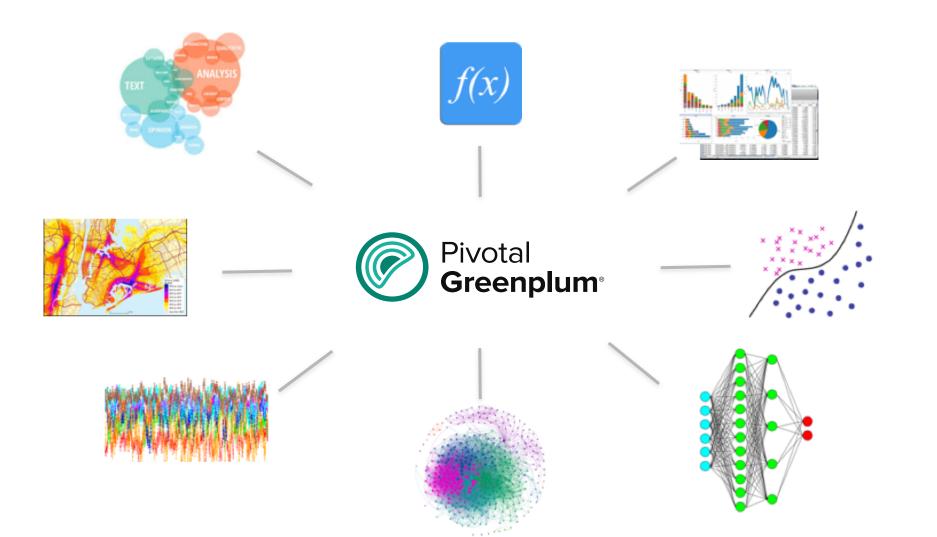

### Pivotal

#### **Transforming How The World Builds Software**